# **Методы обработки числовых данных**

## **Методы обработки числовых данных**

#### **Числовые данные**

- **● Таблицы**
- **● Экспериментальные данные**

### **Цель**

**Получение функциональной зависимости** *y = f(x)*

### **2 подхода**

**The Comment of The Comment of The Comment of The Comment of The Comment of The Comment of The Comment of The Co** 

- **1. Интерполяция аппроксимирующая функция должна пройти через все точки**
- **2. Регрессия аппроксимирующая функция не обязательно должна проходить через все точки**

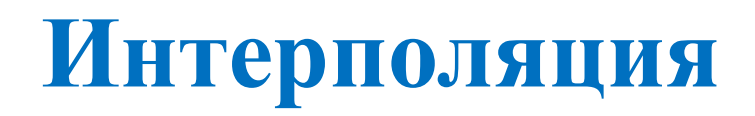

#### **Сущность интерполяции состоит в отыскании значения функции в некоторой промежуточной точке**

#### **Виды интерполяции:**

- **● интерполяция по Лагранжу;**
- **● линейная;**
- **● квадратичная;**

**● сплайн-интерполяция.** 

## **Интерполяция по Лагранжу**

#### **Интерполяционный полином**

$$
P_n(x) = y_0 b_0(x) + y_1 b_1(x) + \dots + y_n b_n(x)
$$
  

$$
b_j(x)
$$
-**MDTOVIJehbl CTEN18**

**Система уравнений**

**MARKET** 

$$
P_n(x_i) = y_i \qquad i = 0, 1, \dots, n
$$

**или**

$$
y_0 b_0(x_0) + y_1 b_1(x_0) + \dots + y_n b_n(x_0) = y_0,
$$

 $...$ 

$$
y_0 b_0(x_n) + y_1 b_1(x_n) + \dots + y_n b_n(x_n) = y_n
$$

### **Интерполяция по Лагранжу**

$$
b_j(x_i) = \begin{cases} 1 & \text{if } i = j \\ 0 & \text{if } j \neq j \end{cases}
$$
  
\n
$$
b_j(x) = C_j(x - x_0)(x - x_1) \dots (x - x_{j-1})(x - x_{j+1}) \dots (x - x_n)
$$
  
\n
$$
b_j(x_j) = 1
$$
  
\n
$$
C_j = 1/((x_j - x_0)(x_j - x_1) \dots (x_j - x_{j-1})(x_j - x_{j+1}) \dots (x_j - x_n))
$$
  
\n
$$
P_n(x) = \sum_{j=0}^n y_j \frac{(x - x_0)(x - x_1) \dots (x - x_{j-1})(x - x_{j+1}) \dots (x - x_n)}{(x_j - x_0)(x_j - x_1) \dots (x_j - x_{j-1})(x_j - x_{j+1}) \dots (x_j - x_n)}
$$
  
\n
$$
L_j(x) = (x - x_0)(x - x_1) \dots (x - x_{j-1})(x - x_{j+1}) \dots (x - x_n)
$$
  
\n
$$
P_n(x) = \sum_{j=0}^n y_j \frac{L_j(x)}{L_j(x_j)}
$$

## **Линейная интерполяция**

В основе линейной интерполяции лежит аппроксимация кривой на участке между точками  $(x_i, y_i)$  и  $(x_{i+1}, y_{i+1})$ прямой, проходящей через те же точки

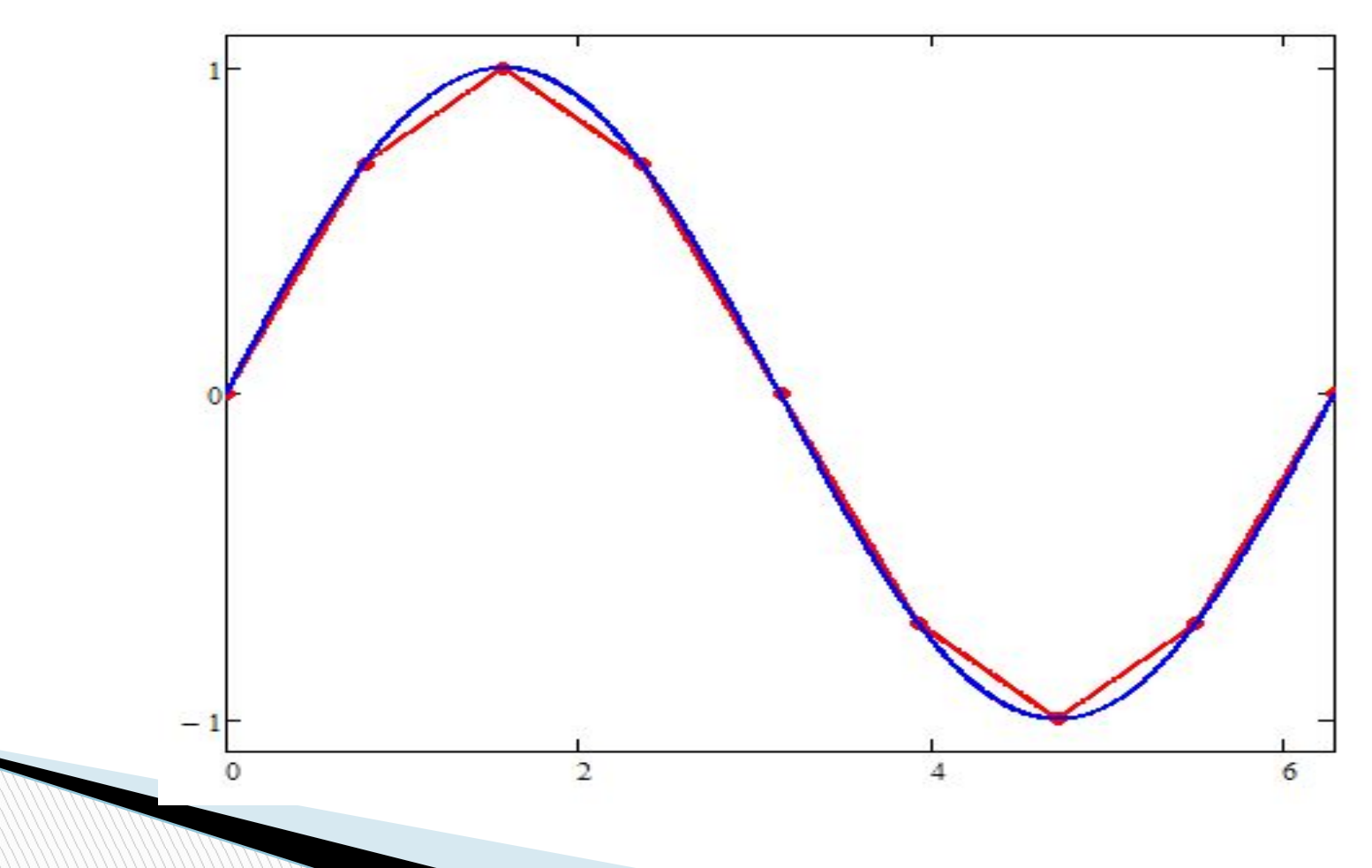

## **Линейная интерполяция**

**Уравнение прямой, проходящей через 2 точки**

$$
y - y_i = k(x - x_i),
$$
  $k = \frac{y_{i+1} - y_i}{x_{i+1} - x_i}$ 

**Линейная интерполяция (Mathcad)**

**linterp(X,Y,x)**

- **X вектор табличных значений аргумента;**
- **Y вектор табличных значений функции;**
- **x значение аргумента, при котором вычисляется интерполирующее значение функции.**

## **Линейная интерполяция**

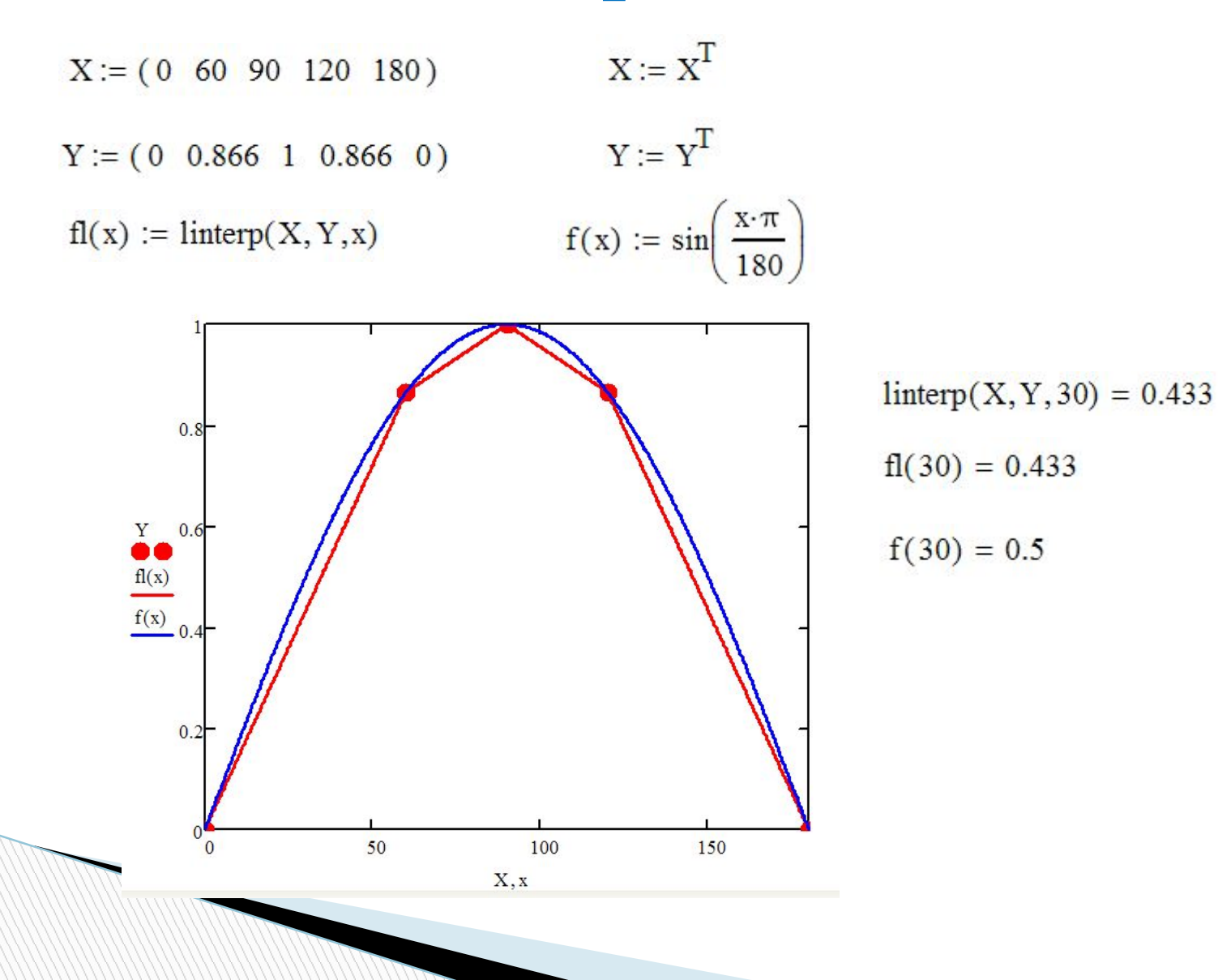

## **Сплайн-интерполяция**

**The Comment of The Comment of The Comment of The Comment of The Comment of The Comment of The Comment of The Co** 

**Сплайн – это группа сопряженных кубических многочленов, в местах сопряжения которых первая и вторая производные непрерывны.**

**Такие функции называют кубическими сплайнами.**

Чтобы построить кубический сплайн, необходимо задать коэффициенты, которые единственным образом определяют кубический многочлен в промежутке между данными точками.

Необходимо задать все кубические функции  $q_1(x)$ ,  $q_2(x)$ , ...,  $q_m(x)$ .

$$
q_i(x) = k_{i1} + k_{i2}x + k_{i3}x^2 + k_{i4}x^3
$$

$$
i=1,2,\ldots,m
$$

## **Сплайн-интерполяция**

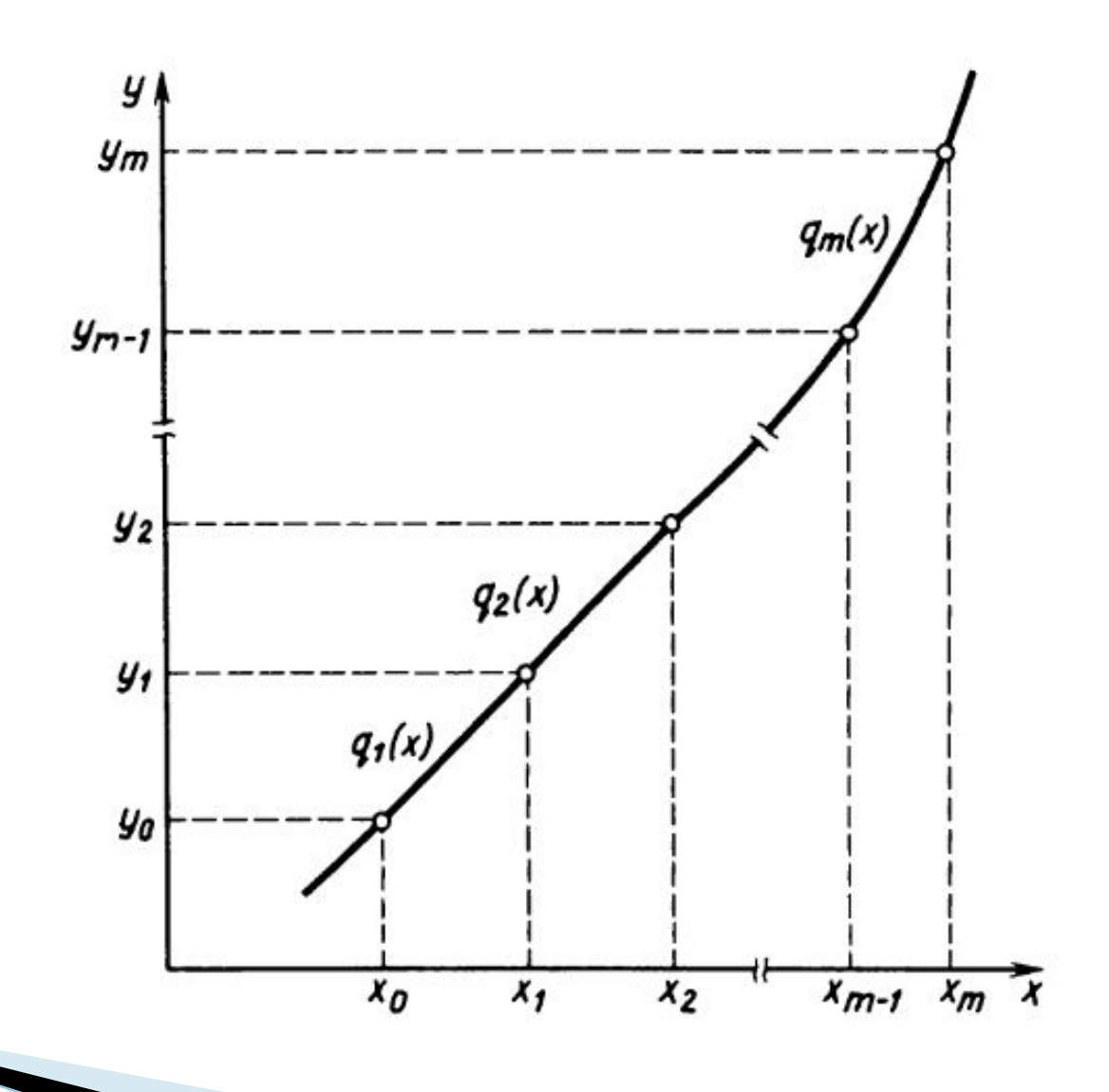

### **Сплайн-интерполяция ОПРЕДЕЛЕНИЕ КОЭФФИЦИЕНТОВ СПЛАЙНОВ Условие непрерывности сплайна**

$$
q_i(x_i) = y_i, \quad i = 1, \dots, m
$$
  

$$
q_{i+1}(x_i) = y_i, \quad i = 0, \dots, m-1
$$

**Условие непрерывности первых производных**

$$
q'_{i+1}(x_i) = q'_i(x_i), \quad i = 1, \dots, m-1
$$

**Условие непрерывности вторых производных**

$$
q_{i+1}''(x_i) = q_i''(x_i), \quad i = 1, \dots, m-1
$$

Два недостающих уравнения получают из ограничений на значение сплайна и его производных на концах промежутка  $[a, b]$ ; их называют краевыми условиями.

**«Естественные» краевые условия**

$$
q_1''(x_0) = 0 \ltimes q_m''(x_m) = 0
$$

## **Сплайн-интерполяция**

$$
q_i(x) = ty_i + (1-t)y_{i-1} + \Delta x_i [(k_{i-1} - d_i)t(1-t)^2 - (k_i - d_i)t^2(1-t)]
$$
  
\n
$$
i = 1, ..., m
$$
  
\n
$$
\Delta x_i = x_i - x_{i-1} \qquad t = \frac{x - x_{i-1}}{\Delta x_i} \qquad d_i = \frac{y_i - y_{i-1}}{\Delta x_i}
$$

**При таком выборе кубических многочленов автоматически удовле творяются все условия, кроме условий, налагаемых на вторые производные**

**Условие непрерывности вторых производных**

**для внутренних точек**

 $k_{i-1}\Delta x_{i+1} + 2k_i(\Delta x_i + \Delta x_{i+1}) + k_{i+1}\Delta x_i = 3(d_i\Delta x_{i+1} + d_{i+1}\Delta x_i)$  $2k_0 + k_1 = 3d_1$ **для двух внешних** $k_{m-1} + 2k_m = 3d_m$ 

## **Сплайн-интерполяция**

#### **Система уравнений**

$$
\begin{bmatrix} 2 & 1 & 0 & 0 & 0 & 0 & 0 \\ \Delta x_2 & 2(\Delta x_1 + \Delta x_2) & \Delta x_1 & 0 & 0 & 0 & 0 \\ 0 & \Delta x_3 & 2(\Delta x_2 + \Delta x_3) & \Delta x_2 & 0 & 0 & 0 \\ 0 & 0 & 0 & 0 & \Delta x_m & 2(\Delta x_{m-1} + \Delta x_m) & \Delta x_{m-1} \\ 0 & 0 & 0 & 0 & 0 & 1 & 2 \end{bmatrix} \begin{bmatrix} k_0 \\ k_1 \\ k_2 \\ k_3 \\ k_m \end{bmatrix} = \begin{bmatrix} d_1 \\ d_1 \Delta x_2 + d_2 \Delta x_1 \\ d_2 \Delta x_3 + d_3 \Delta x_2 \\ d_3 \Delta x_3 + d_3 \Delta x_3 \\ k_m - 1 \\ d_m \Delta x_m + d_m \Delta x_{m-1} \\ d_m \end{bmatrix}
$$

#### **Система уравнений – трехдиагональная**

**Для решения таких систем используется метод прогонки**

**Существуют и другие сплайны, получающиеся при других условиях на концах или использовании многочленов более высоких степеней**

## **Сплайн-интерполяция (Mathcad)**

**interp(vs,X,Y,x)**

- **vs вектор вторых производных, созданный функцией**
- **lspline(X,Y)**, **spline(X,Y) или сspline(Х,Y)**;
- **X вектор табличных значений аргумента;**
- **Y вектор табличных значений функции;**
- **x значение аргумента, при котором вычисляется интерполирующее значение функции.**

**lspline(X,Y) – создает вектор коэффициентов кривой, которая приближается к прямой линии в граничных точках;**

**pspline(X,Y) – создает вектор коэффициентов кривой, которая приближается к квадратичной параболе в граничных точках;**

**cspline(X,Y) – создает вектор коэффициентов кривой, которая приближается к кубической параболе в граничных точках.**

## **Сплайн-интерполяция (Mathcad)**

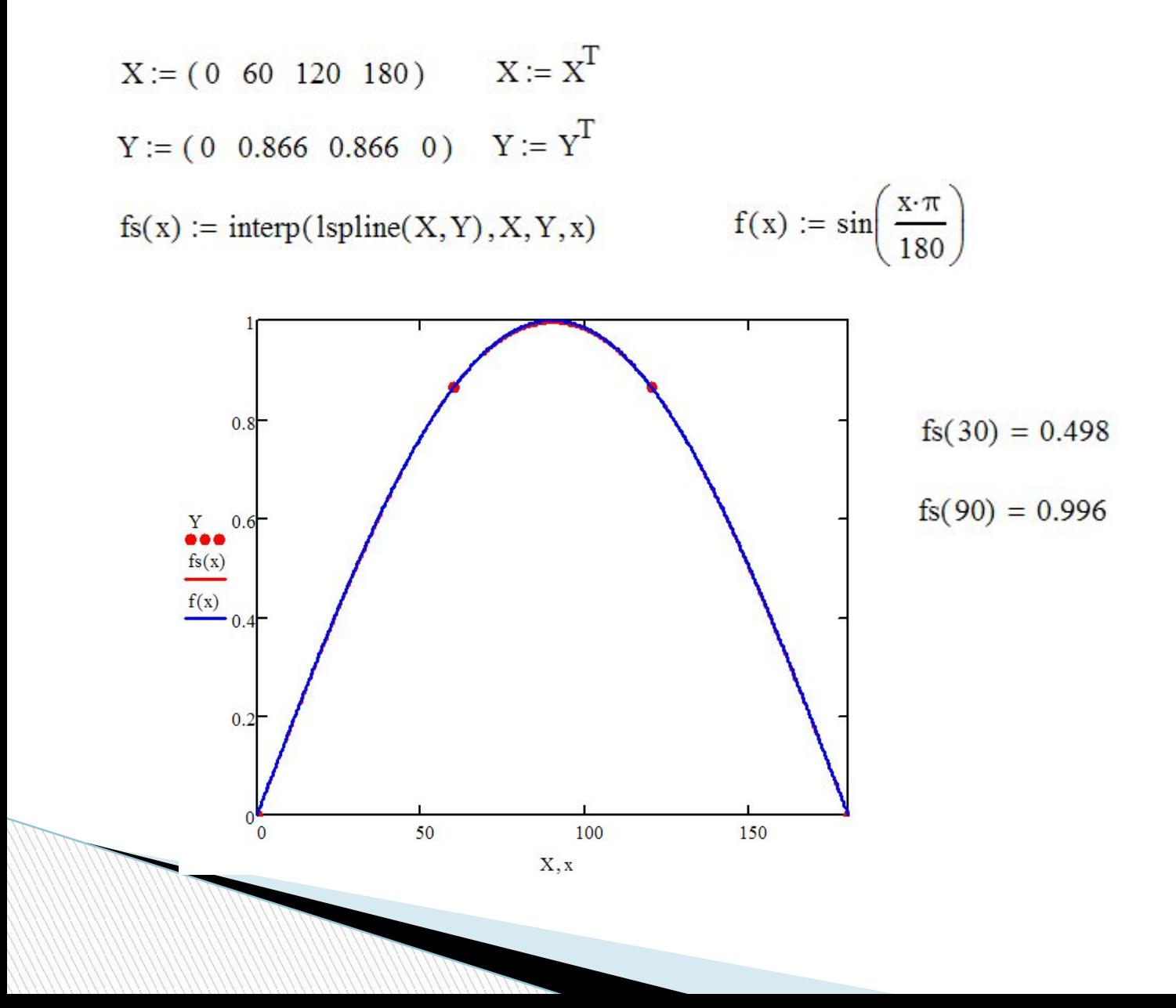

## **Обработка экспериментальных данных Метод наименьших квадратов**

$$
y = a_0 + a_1 x
$$
  
\n
$$
y = a_0 + a_1 x + a_2 x^2
$$
  
\n
$$
S = \sum_{i=1}^{n} (f(x_i) - y_i)^2 = \sum_{i=1}^{n} (a_0 + a_1 x_i - y_i)^2
$$
  
\n
$$
\frac{\partial S}{\partial a_0} = 2 \sum_{i=1}^{n} (a_0 + a_1 x_i - y_i) \cdot 1 = 0
$$
  
\n
$$
\frac{\partial S}{\partial a_1} = 2 \sum_{i=1}^{n} (a_0 + a_1 x_i - y_i) \cdot x_i = 0
$$
  
\n
$$
\begin{cases}\n n \cdot a_0 + \sum_{i=1}^{n} x_i \cdot a_1 = \sum_{i=1}^{n} y_i \\
\sum_{i=1}^{n} x_i \cdot a_0 + \sum_{i=1}^{n} x_i^2 \cdot a_1 = \sum_{i=1}^{n} x_i y_i\n\end{cases}
$$

## **Метод наименьших квадратов Реализация в Mathcad (способ 1)**

 $\sum_{i=1}^{n} y_i$ 

 $\left(x_i \cdot y_i\right)$ 

 $\mathbf n$ 

 $i=1$ 

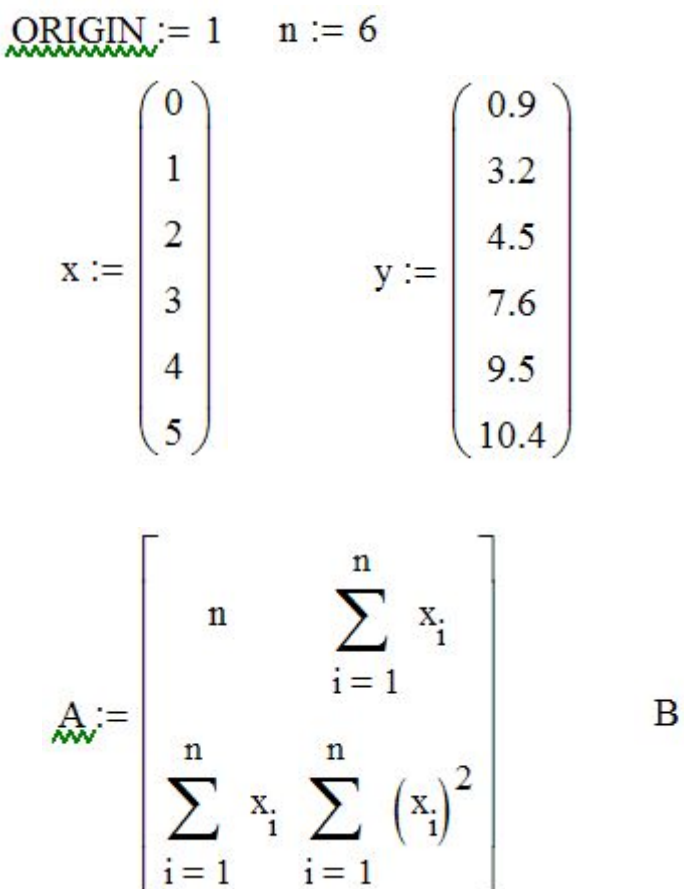

 $y = 1 + 2x$ 

### **Метод наименьших квадратов Реализация в Mathcad**

$$
X := A^{-1}B = \begin{pmatrix} 1.052 \\ 1.986 \end{pmatrix} \quad \text{and} \quad a_1 := X_2
$$
  

$$
f(x) := a_0 + a_1 x
$$

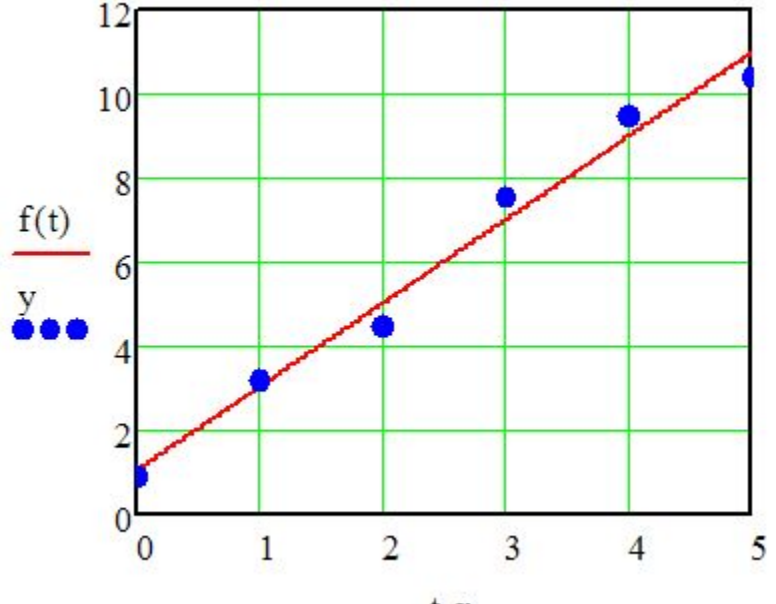

 $t, x$ 

 $corr(f(x), y) = 0.991$ 

## **Метод наименьших квадратов Реализация в Mathcad (способ 2)**

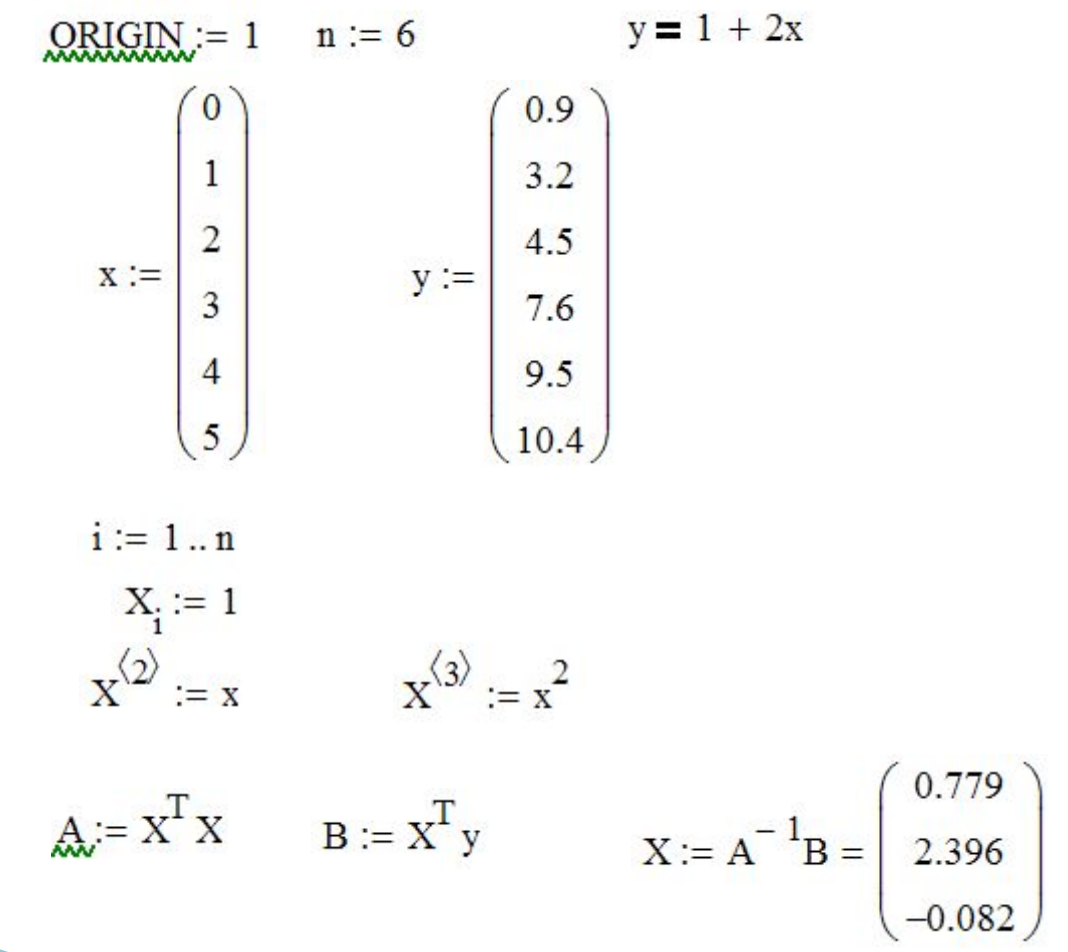

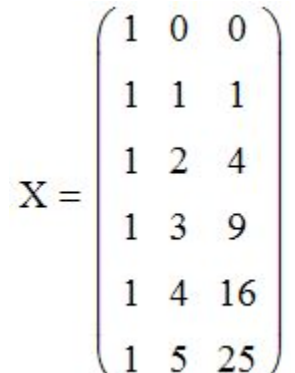

### **Задание**

- **1. Написать функцию с использованием C++Builder, аналогичную функции linterp в MathCAD (линейная интерполяция) с построением графиков.**
- **2. Написать функцию с использованием C++Builder, реализующую интерполяцию по Лагранжу с построением графиков.**
- **3. Написать функцию с использованием C++Builder, аналогичную функции interp в MathCAD (сплайн-интерполяция) с построением графиков.**
- **4. Написать функцию с использованием C++Builder для обработки экспериментальных данных методом наименьших квадратов с построением графиков.**

### **Контрольные вопросы**

- **1. Использование линейной и сплайн-интерполяции в MathCAD.**
- **2. Реализация метода наименьших квадратов в MathCAD**
- **3. Интерполяция по Лагранжу.**
- **4. Линейная интерполяция.**
- **5. Сплайн-интерполяция.**

**6. Метод наименьших квадратов.**

# **Благодарю за внимание!**

**The Comment of The Comment of The Comment of The Comment of The Comment of The Comment of The Comment of The Co**